# **Надстройка Cbonds** Cbonds

# **Описание процессов жизненного цикла**

# Оглавление

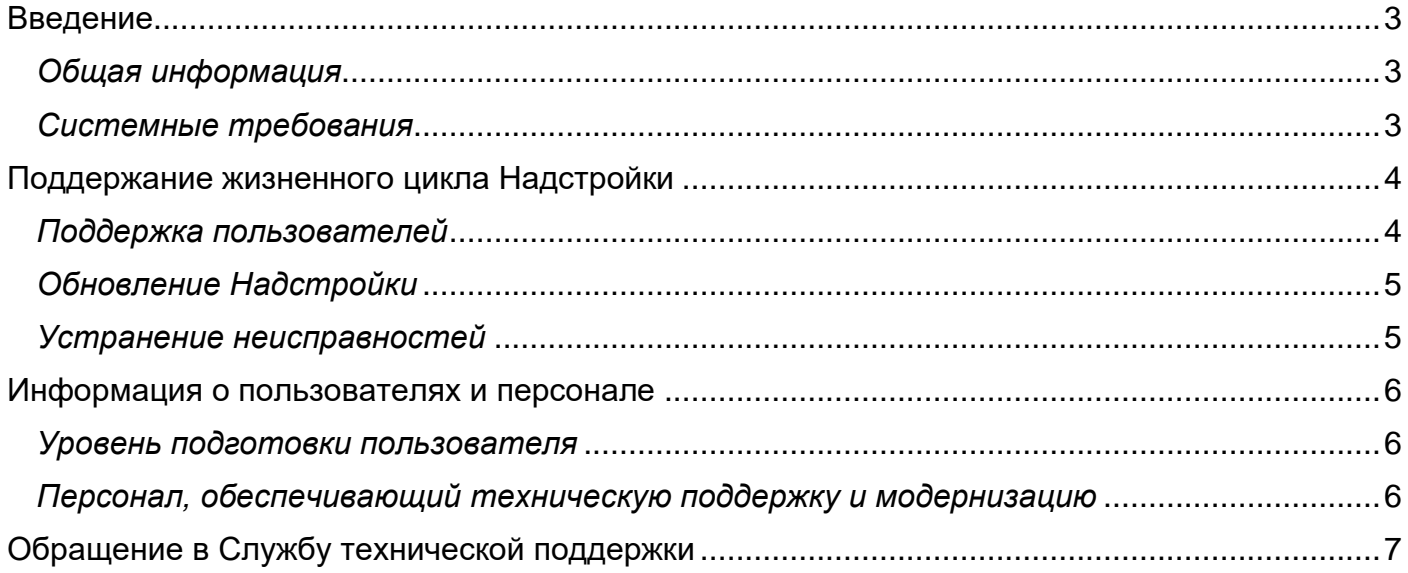

# <span id="page-2-0"></span>Введение

Данный документ содержит описание процессов, обеспечивающих поддержание жизненного цикла программного обеспечения, в том числе устранение неисправностей, выявленных в программного обеспечения. совершенствование холе эксплуатации программного обеспечения, а также информацию о персонале, необходимом для обеспечения такой поддержки.

#### <span id="page-2-1"></span>Общая информация

«Надстройка Cbonds» — надстройка для Microsoft Excel (далее – Надстройка), которая позволяет оперативно загрузить информацию по облигациям, котировкам и индексам, а также рассчитать доходность и произвести графический анализ на основании этих данных.

В руководстве описаны требования к рабочему месту и порядок установки, а также даны инструкции по авторизации и работе с функционалом надстройки.

Полный доступ ко всем функциональным возможностям и информации в Надстройке доступен только для зарегистрированных Пользователей с активной подпиской.

#### <span id="page-2-2"></span>Системные требования

Для корректной работы надстройки должны выполняться следующие системные требованиям:

- Доступ в интернет;
- Операционная система:
	- $\circ$  Microsoft Windows 7:
	- $\circ$  Microsoft Windows 8:
	- O Microsoft Windows 10:
	- o Microsoft Windows 11;
- Microsoft Office с пакетом Excel версии:
	- $\circ$  2007:
	- $\circ$  2010;
	- $\circ$  2013:
	- $\circ$  2016:
	- $\circ$  2019:
	- $\circ$  2021;
- Дополнительное программное обеспечение1:
	- O Microsoft .NET Framework 4.6.2 и более новые версии:
		- Microsoft Visual Studio 2010 Tools for Office и более новые версии.

<sup>1</sup> При отсутствии данного программного обеспечения загрузка и установка будет предложена инсталлятором.

# <span id="page-3-0"></span>Поддержание жизненного цикла Надстройки

Поддержание жизненного цикла Надстройки осуществляется за счет сопровождения Надстройки и включает в себя обновление Надстройки в соответствии с собственным планом доработок и по отзывам пользователей, восстановление работы Надстройки, техническая поддержка пользователей при использовании Надстройки.

Обновление Надстройки необходимо для выполнения следующих целей:

- Обеспечение стабильности работы Надстройки в различных типах браузеров и на различных устройствах с различным установленным программным обеспечением;
- Внедрение новых функций Надстройки;

Обозначенные цели достигаются за счет следующих решений:

- Поддержка пользователей по вопросам работы с Надстройки: обращение по электронной почте, обращение через форму обратной связи;
- Обновление Надстройки по мере выхода новых релизов;
- Уведомление пользователей о новых функциях Надстройки, а также об обнаруженных ограничениях в работе Надстройки;
- Устранение ошибок в работе Надстройки;

Жизненный цикл Надстройки характеризуется следующими принципами:

- Наличие плана развития Надстройки с указанием сроков, состава участников и цифровых показателей, которые должны быть достигнуты по итогам работы;
- Использование системы отчетности, в соответствии с которой по завершении каждой стадии проводится мониторинг соответствия достигнутых результатов заявленным;
- Наличие системы анализа, в соответствии с которой может быть спрогнозирована будущая ситуация, с целью внесения изменений;
- Реагирование на непредвиденные ситуации на любом из этапов жизненного цикла;

#### <span id="page-3-1"></span>*Поддержка пользователей*

Пользователи Надстройки могут направлять возникающие вопросы на электронную почту технической поддержки по адресу [pro@cbonds.info](mailto:pro@cbonds.info) или через сервис обращения в службу технической поддержки в личном кабинете на сайте Cbonds <https://cbonds.ru/profile/support/>

В рамках поддержки пользователей по вопросам работы с Надстройкой оказываются следующие услуги:

- Описание возможностей Надстройки и помощь при работе с Надстройкой;
- Предоставление актуальной справочной информации по работе Надстройки;
- Обеспечения более высокой производительности работы Надстройки;

## <span id="page-4-0"></span>*Обновление Надстройки*

Надстройка регулярно развивается: в нем появляются новые дополнительные возможности, оптимизируется нагрузка ресурсов браузера, обновляется интерфейс. Пользователь может самостоятельно повлиять на совершенствование Надстройки, для этого необходимо направить предложение по усовершенствованию на электронную почту технической поддержки по адресу [pro@cbonds.info.](mailto:pro@cbonds.info) Предложение будет рассмотрено и, в случае признания его эффективности, в Надстройку будут внесены соответствующие изменения.

В рамках обновления Надстройки оказываются следующие услуги:

- Прием отзывов от пользователей на внесение изменений и дополнений по Надстройке;
- Выявление ошибок в работе Надстройки;
- Обновление Надстройки по отзывам пользователей;
- Исправление ошибок, выявленных при работе Надстройки;
- Обновление Надстройки в связи с изменением законодательства, административных регламентов и других нормативных документов;

#### <span id="page-4-1"></span>*Устранение неисправностей*

Неисправности, выявленные в ходе эксплуатации Надстройки, могут быть исправлены двумя способами:

- Обновление Надстройки;
- Работа специалиста службы технической поддержки по запросу пользователя;

В случае возникновения неисправностей в работе Надстройки, либо необходимости в его доработке, Пользователь направляет запрос в службу технической поддержки. Запрос содержит тему запроса, суть (описание) и по мере возможности снимок экрана со сбоем (если имеется сбой).

Запросы могут быть следующего вида:

- Наличие Инцидента произошедший сбой в системе у одного Пользователя;
- Наличие Проблемы сбой, повлекший за собой остановку работы/потерю работоспособности Надстройки;
- Запрос на обслуживание запрос на предоставление информации;
- Запрос на развитие запрос на проведение доработок Надстройки;

Запрос направляется через сервис обращения в службу технической поддержки Надстройки. В случае, если указанный способ недоступен, пользователь может направить запрос по электронной почте на электронный адрес [pro@cbonds.info.](mailto:pro@cbonds.info) Служба поддержки принимает и регистрирует все запросы, исходящие от пользователя, связанные с функционированием Надстройки.

### <span id="page-5-0"></span>Информация о пользователях и персонале

#### <span id="page-5-1"></span>*Уровень подготовки пользователя*

Для эксплуатации Надстройки предъявляются следующие требования к квалификации конечных Пользователей:

- опыт работы с персональными компьютерами;
- опыт использования Microsoft Office с пакетом Excel.

#### <span id="page-5-2"></span>*Персонал, обеспечивающий техническую поддержку и модернизацию*

Специалисты, обеспечивающие техническую поддержку Надстройки, должны обладать следующими знаниями и навыками:

- Владение персональным компьютером и мобильным устройством на уровне опытного пользователя;
- Знание функциональных возможностей Надстройки и особенностей работы с ней;

Техническая поддержка пользователей оказывается с помощью следующих каналов:

- Электронная почта;
- Сайт Cbonds.ru;
- Мессенджеры;

Специалисты, осуществляющие модернизацию Надстройки, помимо вышеперечисленного, должны иметь квалификацию инженер-программист и обладать следующими знаниями:

- Фронтенд C#, .Net Framework, Excel DNA.
- Бэкенд C#, .Net Framework, REST API, JSON

Коллектив разработчиков (программисты, консультанты, технические специалисты) обладают необходимым набором знаний для работы со всеми компонентами, входящими в состав ПО, при решении прикладных задач, соответствующих функционалу программы.

# <span id="page-6-0"></span>Обращение в Службу технической поддержки

Если что-то пошло не так — свяжитесь со службой поддержки, отправив запрос. Запрос может быть отправлен через сайт Cbonds (Cbonds.ru): для этого перейдите по ссылке и на экране своей учетной записи нажмите слева в меню на пункт "Чем мы можем вам помочь?". Заполните форму обратной связи.

В случае, если указанный способ недоступен, можно направить запрос по электронной почте на электронный адрес [pro@cbonds.info.](mailto:pro@cbonds.info)